**Sasa Bogicevic 1) Jasmina Vesic Vasovic 1) Miroslav Radojicic 1) Zoran Necic 1)** 

*1) University of Kragujevac, Technical faculty, Cacak, Serbia sasa.bogicevic@hotmail.rs jasmina.vesic@gmail.com miroslav.radojicic@yahoo.com zornes2002@yahoo.com*

## **APPLICATION OF CLUSTER ANALYSIS IN FUNCTION OF IMPROVING DECISION MAKING PROCESS**

*Abstract: This paper presents some considerations on the possibilities of improving decision-making by cluster analysis. The paper presents a concrete example of the application of this methodology with appropriate software support. The paper indicates that the discussed methodology have the significant ability for improvement of the quality of decisionmaking.*

*Keywords: Decision Making, Cluster Analysis*

## **1. INTRODUCTION**

The objective of cluster analysis is to assign observations to groups (clusters) so that observations within each group are similar to one another with respect to variables or attributes of interest, and the groups themselves stand apart from one another. In other words, the objective is to divide the observations into homogeneous and distinct groups [1].

There are many reasons for the use of cluster analysis. Used when we analyze the characteristics of the products, selection of employees, in market segmentation etc.

There are a number of clustering methods. Some of them are Ward's<br>method. centroid method. k-means method, centroid method, k-means method, linkage methods etc. In this paper a problem is solved using the centroid method.

The problem will be solved using the software package Statistica 8.

## **2. BASIC TERMS**

## **2.1 Centroid method**

In centroid method, clusters are merged on the basis of the Euclidean distance between the cluster centroids. Clusters having least Euclidean distance between their centroids are merged together. In this method, if two unequal sized groups are merged together, then larger of the two tends to dominate the merged cluster. Since centroid methods compare the means of the two clusters, outliers affect it less then most other cluster methods [2].

When solving tasks using cluster methods, the result may be represented graphically. It is a special diagram called a dendrogram.

#### **2.2 Measures of distance for variables**

There is more distance metrics [3], and some of them are listed.

Euclidean distance is the most common use of distance – it computes the root of square differences between coordinates of a pair of objects:

$$
D_{XY} = \sqrt{\sum_{k=1}^{m} (x_{ik} - x_{jk})^2}
$$

Manhattan distance or city block distance represents distance between points in a city road grid. It computes the absolute differences between coordinates of a pair of objects:

**International Quality Conference** 

$$
D_{XY} = \sum_{k=1}^{m} |x_{ik} - x_{jk}|
$$

#### **2.3 Standardization of quantitative measures**

To determine the similarities between the characters is sometimes convenient to<br>do equalization (transformation) of equalization (transformation) of quantitative measures, to represent all characters in the same way. One of these transformations is the ranking. Dimension x is converted into ranked measure x'. Follows the formula:

$$
x' = \frac{x - x_{\min}}{x_{\max} - x_{\min}}
$$

where  $x_{min}$  and  $x_{max}$  minimum or maximum value of characters in a group of taxonomic units that are watching. Ranked measure is always a value between 0 and 1 (because  $x - x_{min}$  is always less than  $x_{max}$   $x_{\min}$ ) [4].

#### **3. PROBLEM STATEMENT**

Practical application of this method will be shown by an example. Six alternatives will be grouped based on their similarity. We shall consider the six criteria  $(f_1, f_2, ..., f_6)$ .

*Table 1. Alternatives*

| Criteria       |              | Alternatives   |                |                |       |                |                |
|----------------|--------------|----------------|----------------|----------------|-------|----------------|----------------|
|                | Requ-<br>est | a <sub>1</sub> | a <sub>2</sub> | a <sub>3</sub> | $a_4$ | a <sub>5</sub> | a <sub>6</sub> |
| $f_1$          | max          | 78             | 84             | 95             | 70    | 80             | 92             |
| f <sub>2</sub> | max          | 18             | 25             | 28             | 35    | 31             | 30             |
| $f_3$          | max          | 220            | 245            | 215            | 234   | 228            | 240            |
| $\mathbf{f}_4$ | max          | 22             | 24             | 16             | 18    | 20             | 14             |
| $f_5$          | max          | 44             | 38             | 50             | 35    | 36             | 41             |
| $f_6$          | max          | 10             | 15             | 12             | 14    | 17             | 12             |

To the criteria presented in the same way, we rank:

$$
x' = \frac{x - x_{\min}}{x_{\max} - x_{\min}}
$$

$$
\begin{array}{ll}\n\text{Criterion f1:} & \text{Criterion f2:} \\
x_{a_1} = \frac{78 - 70}{95 - 70} = 0,32 & x_{a_1} = \frac{18 - 18}{35 - 18} = 0 \\
x_{a_2} = \frac{84 - 70}{95 - 70} = 0,56 & x_{a_2} = \frac{25 - 18}{35 - 18} = 0,41 \\
x_{a_3} = \frac{95 - 70}{95 - 70} = 1 & x_{a_3} = 0,59 \\
x_{a_4} = \frac{70 - 70}{95 - 70} = 0 & x_{a_4} = 1 \\
x_{a_5} = \frac{80 - 70}{95 - 70} = 0,40 & x_{a_5} = 0,76 \\
x_{a_6} = \frac{92 - 70}{95 - 70} = 0,88 & x_{a_6} = 0,71\n\end{array}
$$

After the transformation of the data, we form a table and execute the cluster analysis.

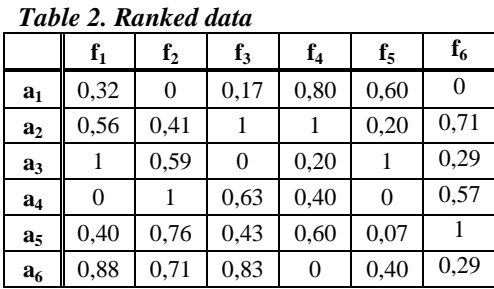

Based on the data from the table, we create a distance matrix. In this case we use the Euclidean distance.

$$
d(a_x, a_y) = \sqrt{(a_1 - b_1)^2 + (a_2 - b_2)^2 + \dots + (a_n - b_n)^2}
$$

$$
d(a_1, a_2) = \sqrt{(0,32 - 0,56)^2 + (0 - 0,41)^2 + (0,80 - 1)^2 + \dots + (0,80 - 1)^2 + \dots} = 1,27
$$

$$
(0,60 - 0,20)^2(0 - 0,71)^2
$$

$$
d(a_1, a_3) = 1,20 \qquad d(a_3, a_4) = 1,64
$$

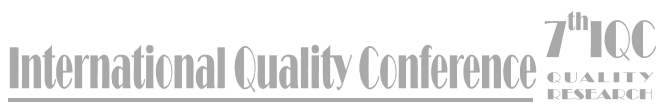

 $(a_4) = 1,47$  *d*( $a_3$  $(a<sub>5</sub>) = 1,45$  $d(a_1, a_5) = 1,40$   $d(a_3)$  $, a<sub>6</sub>) = 1,06$  $d(a_1, a_6) = 1,42$   $d(a_4)$  $(a<sub>5</sub>) = 0.70$  $d(a_2, a_3) = 1,64$   $d(a_4)$  $(a<sub>6</sub>) = 1,14$  $d(a_2, a_4) = 1,10$   $d(a_5)$  $(a<sub>6</sub>) = 1,17$  $d(a_2, a_5) = 0,86$  $d(a_2, a_6) = 1,20$ 

Now, we are presenting the procedure to obtain the distance matrix using the software package Statistica 8.

First you need to enter data from the table to the program. The next step is shown in the following figure.

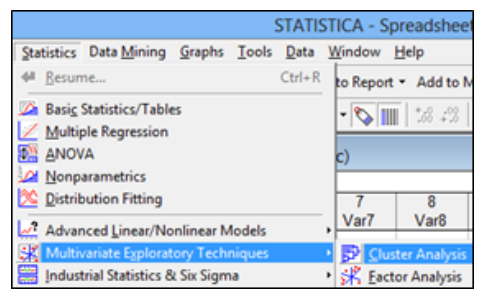

*Figure 1. Starting cluster analysis*

After that, a new window opens. It selects alternatives, methods, and the distance that we want to use in solving problems. In the "Variables" choose the alternative, in our case, we choose all.

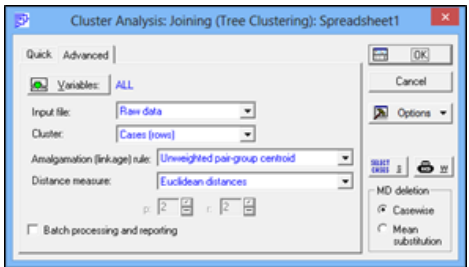

*Figure 2. Selecting method*

Confirm to open the window to choose forms of presentation of results, and intermediate results.

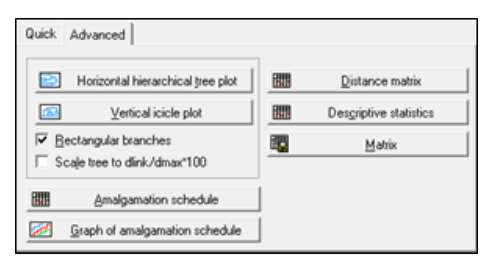

*Figure 3. Choice of form results*

Clicking on the "Distance matrix" we get the distance matrix, which is analogous to the previous calculations.

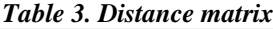

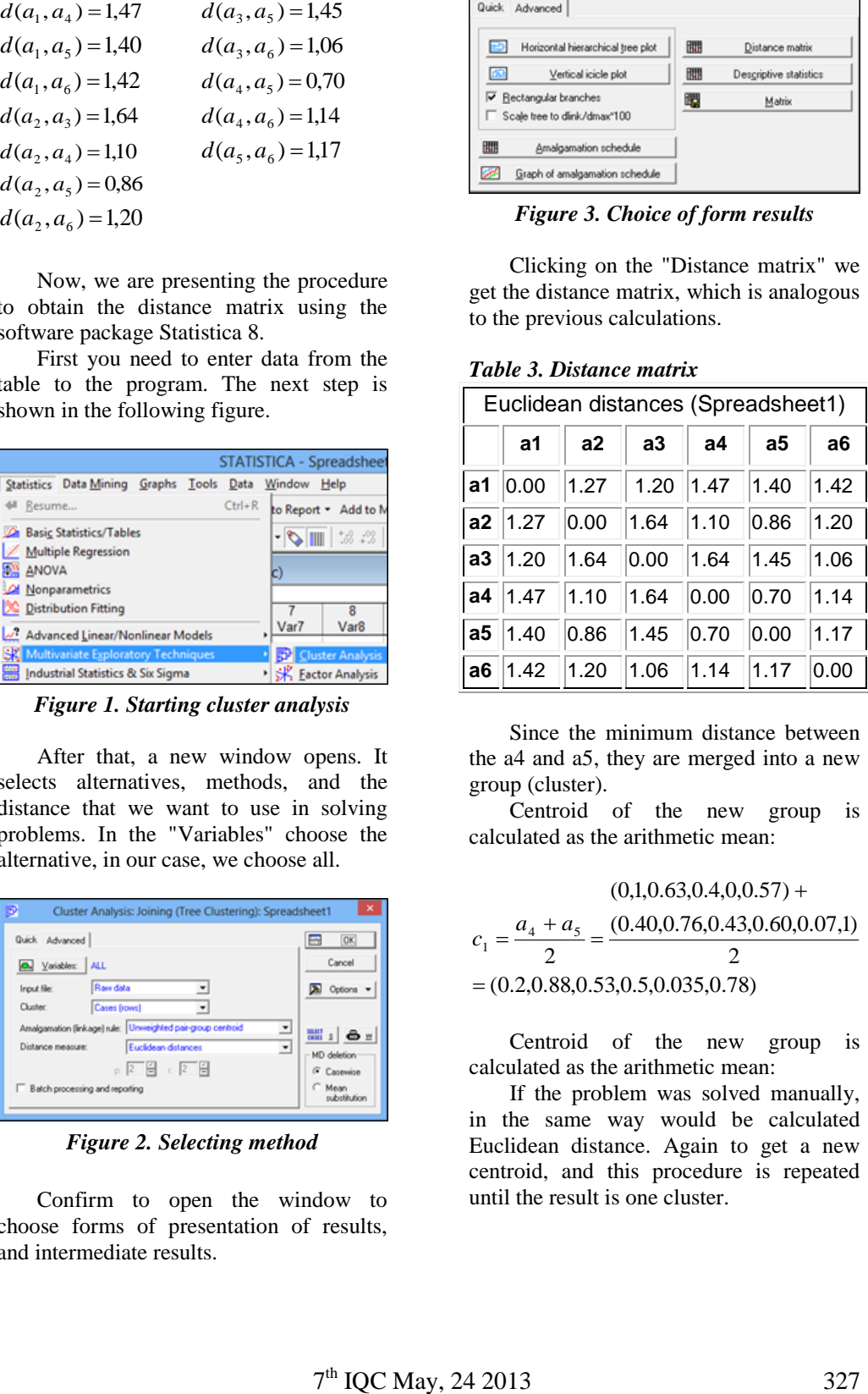

Since the minimum distance between the a4 and a5, they are merged into a new group (cluster).

Centroid of the new group is calculated as the arithmetic mean:

> (0.40,0.76,0.43,0.60,0.07,1)  $(0,1,0.63,0.4,0,0.57) +$  $a_4 + a$

$$
c_1 = \frac{a_4 + a_5}{2} = \frac{(0.40, 0.70, 0.43, 0.00, 0.07, 1)}{2}
$$
  
= (0.2, 0.88, 0.53, 0.5, 0.035, 0.78)

Centroid of the new group is calculated as the arithmetic mean:

If the problem was solved manually, in the same way would be calculated Euclidean distance. Again to get a new centroid, and this procedure is repeated until the result is one cluster.

# ternational Quality Conference

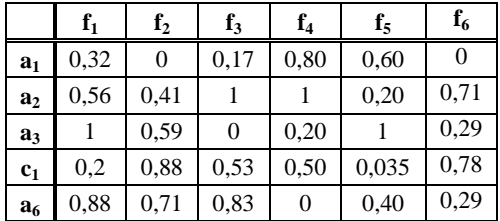

## *Table 4. New data*

In the software package Statistica 8 by this method, now we get a table showing the steps in grouping clusters.

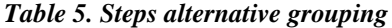

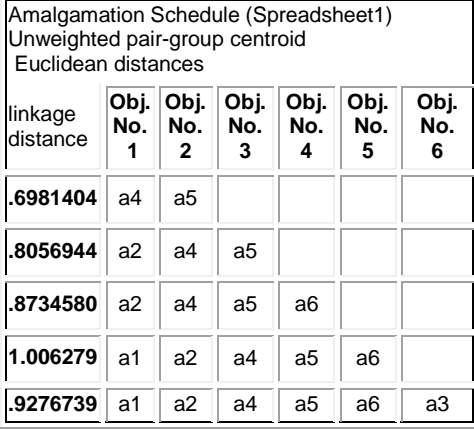

In the table we can see that they are grouped taxonomic units a4 and a5 at a

## **REFERENCES:**

distance 0.6981. In the second step are grouped cluster, which is grouped in the previous step, with taxonomic unit a2 at a distance 0.8056 etc.

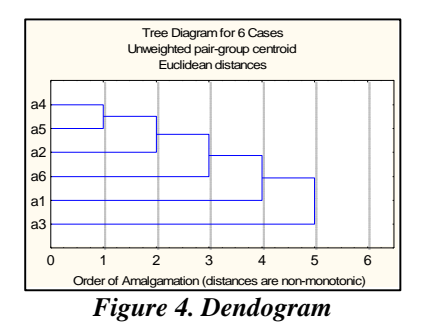

The result of clustering can be displayed with the dendogram, which is most suitable for interpretation.

## **4. CONCLUSION**

In this paper is showed how the alternatives can be grouped, using the method of cluster analysis. This can be very important when choosing alternatives. In this paper, we use the centroid method, but if we use any other method of cluster analysis, the result would be approximately the same.

- [1] Tryfos, P. (1998). *Methods for Business Analysis and Forecasting: Text &* Cases. New York: Wiley.
- [2] Verma, J. P. (2013). *Data analysis in Menagement with SPSS Software.* India: Lakshmibai National University of Physical Education.
- [3] Grabust, P. (2011, June). *The choice of metrics for clustering algorithms.* International Scientific and Practical Conference, Rezekne, Latvia.
- [4] Tepavčević, A., & Lužanin, Z. (2006). *Mathematical methods in taxonomy.* Novi Sad: Faculty of Sciences.
- [5] http://www.statsoft.com

**Acknowledgement:** Research presented in this paper was supported by Ministry of Education and Science of the Republic of Serbia, Grant III-44010.